# Package 'rrefine'

November 14, 2021

<span id="page-0-0"></span>Type Package

Title r Client for OpenRefine API

Version 2.0.0

Date 2021-11-07

Maintainer VP Nagraj <nagraj@nagraj.net>

Description 'OpenRefine' (formerly 'Google Refine') is a popular, open source data cleaning software. This package enables users to programmatically trigger data transfer between R and 'Open-Refine'. Available functionality includes project import, export and deletion.

License GPL-3

LazyData TRUE

RoxygenNote 7.1.1

**Imports** httr  $(>= 1.1.0)$ , readr, jsonlite

Suggests knitr, rmarkdown

VignetteBuilder knitr

URL <https://github.com/vpnagraj/rrefine>

BugReports <https://github.com/vpnagraj/rrefine/issues>

Encoding UTF-8 NeedsCompilation no Author VP Nagraj [aut, cre] Repository CRAN Date/Publication 2021-11-14 14:40:02 UTC

# R topics documented:

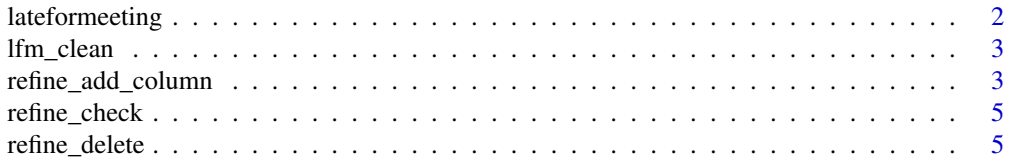

# <span id="page-1-0"></span>2 lateformeeting

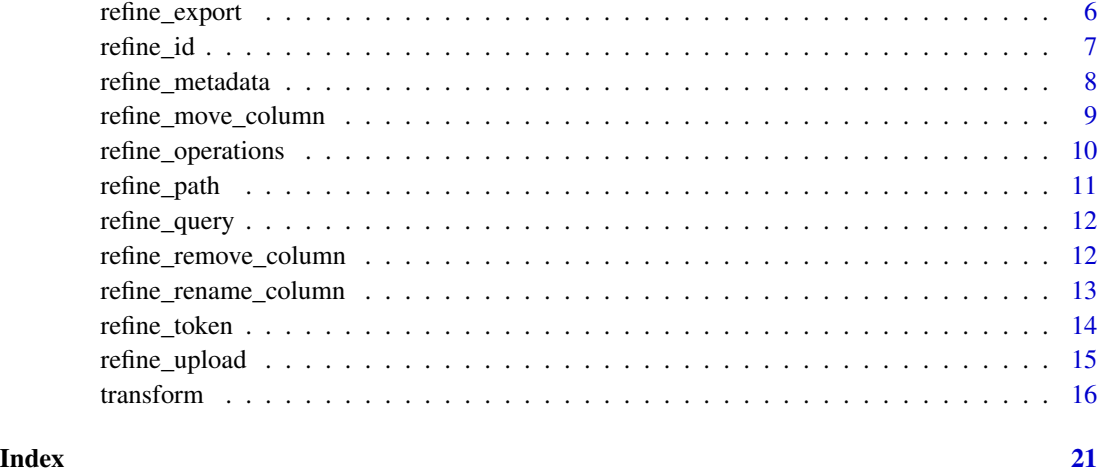

lateformeeting *a "dirty" data set to demonstrate rrefine features*

#### Description

This data is a simulated collection of dates, days of the week, numbers of hours slept and indicators of whether or not the subject was on time for work. All observations appearing in this data set are fictitious, and any resemblance to actual arrival times for work is purely coincidental.

### Usage

lateformeeting

# Format

A data frame with 63 rows and 4 variables

- theDate date of observation in varying formats
- what.day.whas.it day of the week in varying formats
- sleephours number of hours slept
- was.i.on.time.for.work indicator of on-time arrival to work

#### Examples

head(lateformeeting)

#### Description

This data is a simulated collection of dates, days of the week, numbers of hours slept and indicators of whether or not the subject was on time for work. All observations appearing in this data set are fictitious, and any resemblance to actual arrival times for work is purely coincidental.

#### Usage

lfm\_clean

# Format

A data frame with 63 rows and 4 variables

- date date of observation in POSIXct format
- dotw day of the week in consistent format
- hours.slept number of hours slept
- on.time indicator of on-time arrival to work

#### Examples

head(lfm\_clean)

refine\_add\_column *Add column to OpenRefine project*

#### Description

This function will add a column to an existing OpenRefine project via an API query to /command/core/apply-operations and the core/column-addition operation. The value for the new column can be specified in this function either based on value of an existing column. The value can be defined using an expression written in [General Refine Expression Language \(GREL\)](https://docs.openrefine.org/manual/grel) syntax.

```
refine_add_column(
  new_column,
  new_{column_index} = 0,
 base_column = NULL,
  value,
  mode = "row-based",
  on_error = "set-to-blank",
```

```
project.name = NULL,
 project.id = NULL,
 verbose = FALSE,
 validate = TRUE,
  ...
\mathcal{L}
```
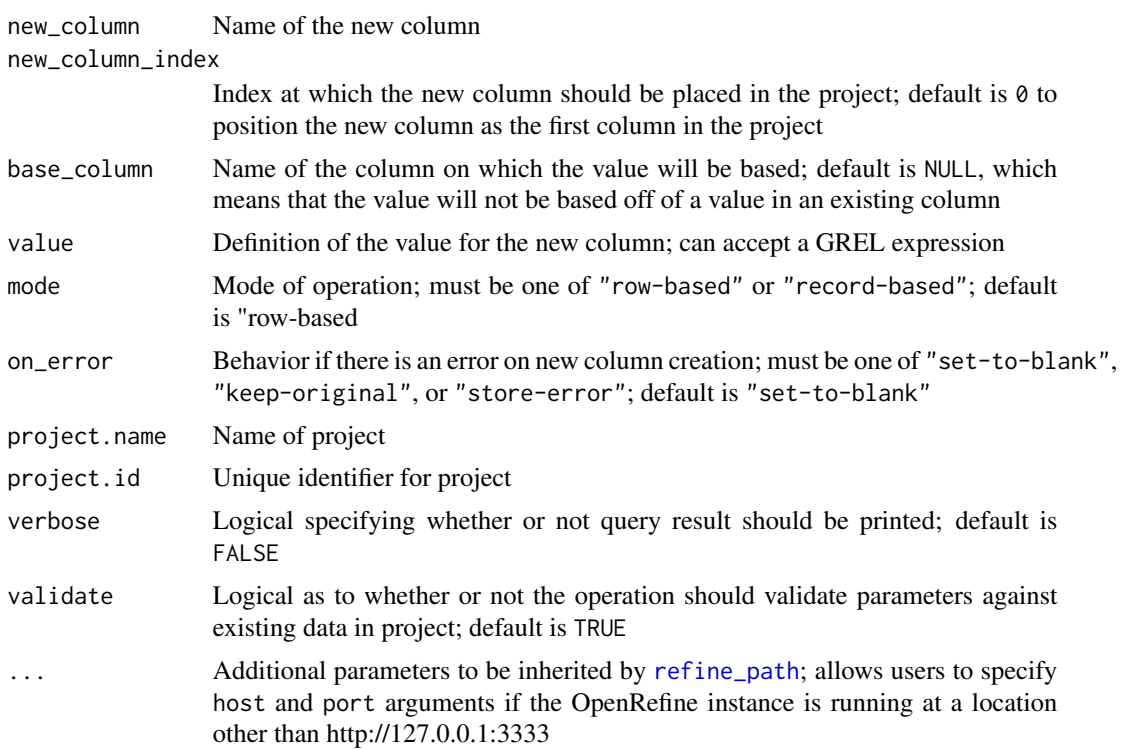

# Value

Operates as a side-effect passing operations to the OpenRefine instance. However, if verbose=TRUE then the function will return an object of the class "response".

# Examples

```
## Not run:
fp <- system.file("extdata", "lateformeeting.csv", package = "rrefine")
refine_upload(fp, project.name = "lfm")
refine_add_column(new_column = "date_type",
                 value = "grel:value.type()",
                 base_column = "theDate",
                 project.name = "lfm")
```
refine\_add\_column(new\_column = "example\_value",

<span id="page-3-0"></span>

<span id="page-4-0"></span>refine\_check 5

```
new_{column_index} = 0,
value = "1",project.name = "lfm")
```
## End(Not run)

refine\_check *Helper function to check if* rrefine *can connect to OpenRefine*

# Description

This function will check that rrefine is able to access the running OpenRefine instance. Used internally prior to upload, delete, and export operations.

#### Usage

refine\_check(...)

#### Arguments

... Additional parameters to be inherited by [refine\\_path](#page-10-1); allows users to specify host and port arguments if the OpenRefine instance is running at a location other than http://127.0.0.1:3333

## Value

Error message if rrefine is unable to connect to OpenRefine, otherwise is invisible

refine\_delete *Delete project from OpenRefine*

#### Description

This function allows users to delete a project in OpenRefine by name or unique project identifier. By default users are prompted to confirm deletion. The function wraps the OpenRefine API /command/core/delete-project query.

```
refine_delete(project.name = NULL, project.id = NULL, force = FALSE, ...)
```
<span id="page-5-0"></span>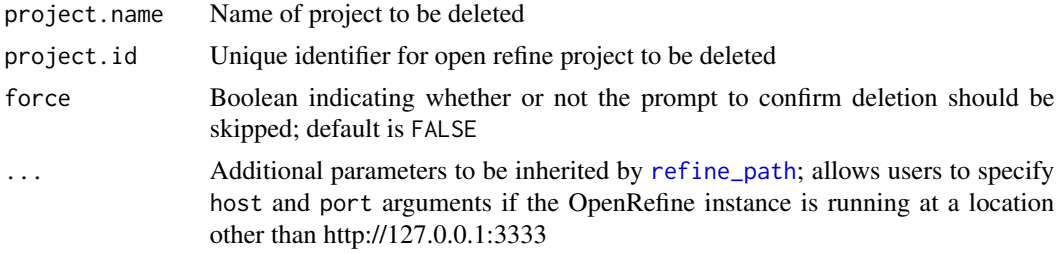

### Value

Operates as a side-effect to delete the project. Issues a message that the project has been deleted.

# References

<https://docs.openrefine.org/technical-reference/openrefine-api#delete-project>

# Examples

```
## Not run:
fp <- system.file("extdata", "lateformeeting.csv", package = "rrefine")
refine_upload(fp, project.name = "lfm")
refine_delete("lfm", force = TRUE)
```
## End(Not run)

refine\_export *Export data from OpenRefine*

#### Description

This function allows users to pull data from a running OpenRefine instance into R. Users can specify project by name or unique identifier. The function wraps the OpenRefine API query to /command/core/export-rows and currently only supports export of data in tabular format.

```
refine_export(
  project.name = NULL,
 project.id = NULL,
  format = "csv",
  col.names = TRUE,
  encoding = "UTF-8".
  col_types = NULL,
  ...
\mathcal{E}
```
#### <span id="page-6-0"></span>refine\_id 7

# Arguments

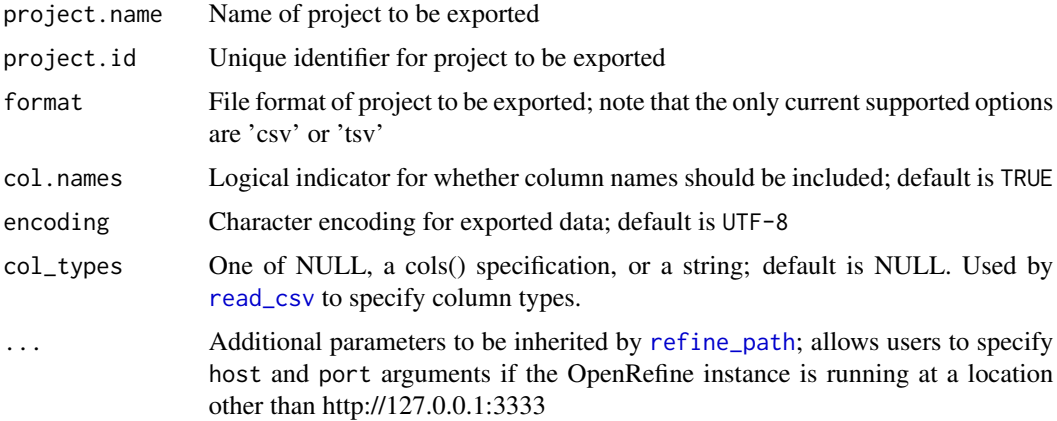

# Value

A tibble that has been parsed and read into memory using [read\\_csv](#page-0-0). If col.names=TRUE then the tibble will have column headers.

# References

<https://docs.openrefine.org/technical-reference/openrefine-api#export-rows>

#### Examples

```
## Not run:
fp <- system.file("extdata", "lateformeeting.csv", package = "rrefine")
refine_upload(fp, project.name = "lfm")
refine_export("lfm", format = "csv")
```
## End(Not run)

refine\_id *Helper function to get OpenRefine project.id by project.name*

#### Description

For functions that allow either a project name or id to be passed, this function is used internally to resolve the project id from name if necessary. It also validates that values passed to the 'project.id" argument match an existing project id in the running OpenRefine instance.

```
refine_id(project.name, project.id, ...)
```
<span id="page-7-0"></span>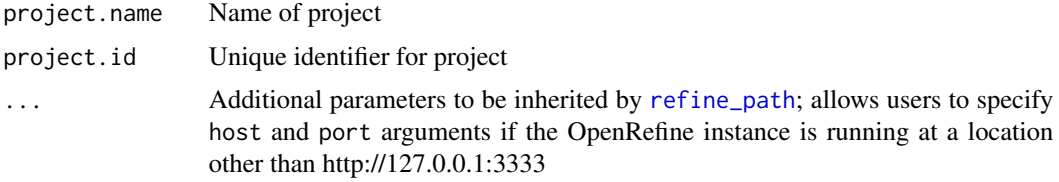

#### Value

Unique id of project

refine\_metadata *Get all project metadata from OpenRefine*

# Description

This function is included internally to help retrieve metadata from the running OpenRefine instance. The query uses the OpenRefine API /command/core/get-all-project-metadata endpoint.

#### Usage

```
refine_metadata(...)
```
#### Arguments

... Additional parameters to be inherited by [refine\\_path](#page-10-1); allows users to specify host and port arguments if the OpenRefine instance is running at a location other than http://127.0.0.1:3333

#### Value

Parsed list object with all project metadata including identifiers, names, dates of creation and modification, tags and more.

# References

<https://docs.openrefine.org/technical-reference/openrefine-api#get-all-projects-metadata>

# Examples

```
## Not run:
refine_metadata()
```
## End(Not run)

<span id="page-8-0"></span>refine\_move\_column *Move a column in OpenRefine project*

#### Description

This function allows users to move an existing column in an OpenRefine project via an API query to /command/core/apply-operations and the core/column-move operation.

#### Usage

```
refine_move_column(
 column,
  index = \theta,
 project.name = NULL,
 project.id = NULL,
 verbose = FALSE,
 validate = TRUE,
  ...
)
```
# Arguments

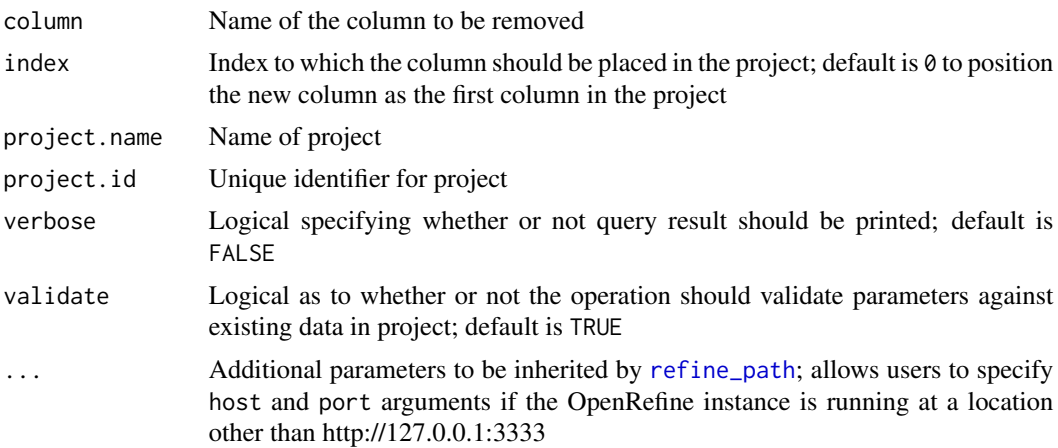

#### Value

Operates as a side-effect passing operations to the OpenRefine instance. However, if verbose=TRUE then the function will return an object of the class "response".

# Examples

```
## Not run:
fp <- system.file("extdata", "lateformeeting.csv", package = "rrefine")
refine_upload(fp, project.name = "lfm")
```

```
refine_move_column("sleephours", index = 0, project.name = "lfm")
## End(Not run)
```
refine\_operations *Apply operations to OpenRefine project*

#### Description

This function allows users to pass arbitrary operations to an OpenRefine project via an API query to /command/core/apply-operations. The operations to perform must be formatted as valid JSON and passed to this function as a list object.

#### Usage

```
refine_operations(
 project.name = NULL,
 project.id = NULL,
 verbose = FALSE,
 operations,
  ...
\lambda
```
#### Arguments

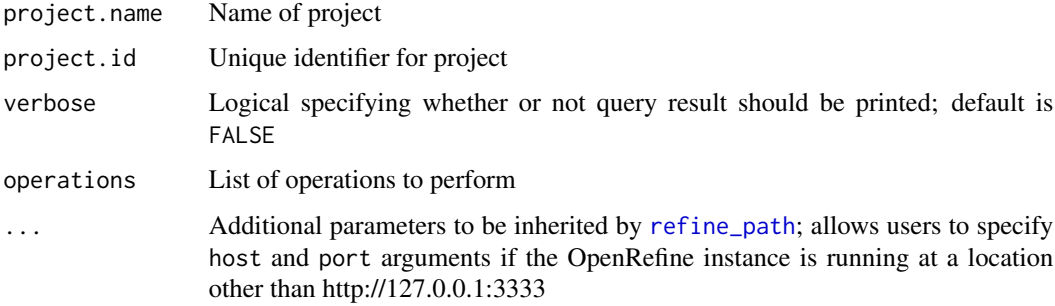

#### Value

Operates as a side-effect passing operations to the OpenRefine instance. However, if verbose=TRUE then the function will return an object of the class "response".

#### References

<https://docs.openrefine.org/technical-reference/openrefine-api#apply-operations>

<span id="page-9-0"></span>

# <span id="page-10-0"></span>refine\_path 11

# Examples

```
## Not run:
fp <- system.file("extdata", "lateformeeting.csv", package = "rrefine")
refine_upload(fp, project.name = "lfm")
ops <-
  list(
       op = "core/text-transform",
       engineConfig = list(mode = "row-based", facets = list()),
       columnName = "was i on time for work",
       expression = "value.toUppercase()",
       onError = "set-to-blank")
refine_operations(project.name = "lfm", operations = list(ops), verbose = TRUE)
## End(Not run)
```
<span id="page-10-1"></span>refine\_path *Helper function to configure and call path to OpenRefine*

# Description

This function is a helper that is used throughout rrefine to construct the path to the OpenRefine instance. By default this points to the localhost (http://127.0.0.1:3333).

#### Usage

refine\_path(host = "http://127.0.0.1", port = "3333")

# Arguments

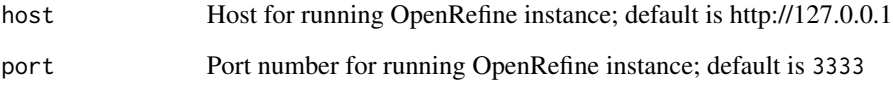

# Value

Character vector with path to running OpenRefine instance

<span id="page-11-0"></span>

# **Description**

Starting with the path to the running instance, this function will add a query command and (optionally) a CSFR token with [refine\\_token](#page-13-1)

# Usage

refine\_query(query, use\_token = TRUE, ...)

### Arguments

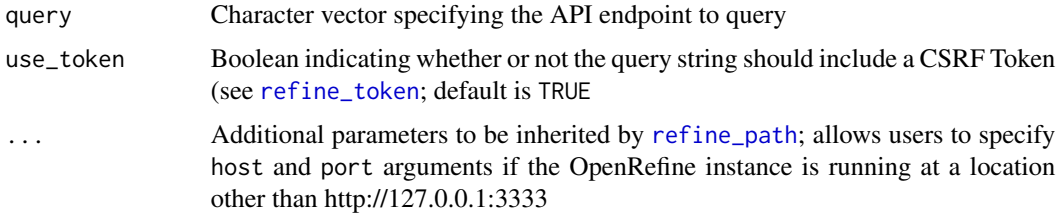

### Value

Character vector with query based on parameter entered

refine\_remove\_column *Remove column from OpenRefine project*

# Description

This function will remove a column from an existing OpenRefine project via an API query to /command/core/apply-operations and the core/column-removal operation.

```
refine_remove_column(
  column,
  project.name = NULL,
 project.id = NULL,
  verbose = FALSE,
  validate = TRUE,
  ...
\mathcal{E}
```
<span id="page-12-0"></span>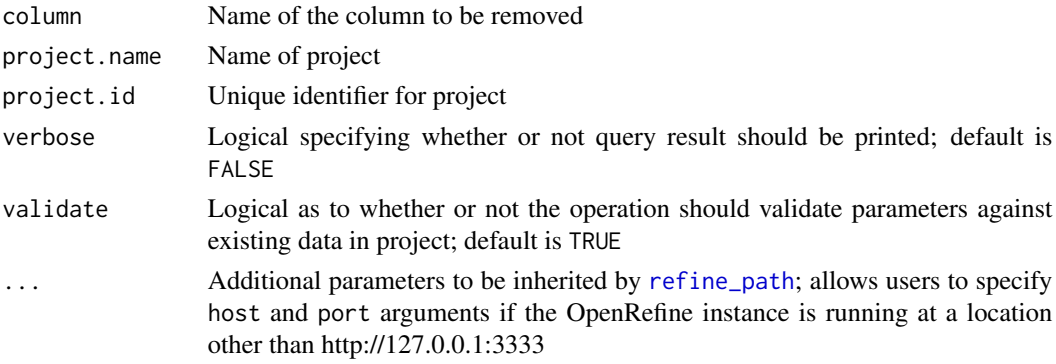

# Value

Operates as a side-effect passing operations to the OpenRefine instance. However, if verbose=TRUE then the function will return an object of the class "response".

# Examples

```
## Not run:
fp <- system.file("extdata", "lateformeeting.csv", package = "rrefine")
refine_upload(fp, project.name = "lfm")
refine_remove_column(column = "theDate", project.name = "lfm")
## End(Not run)
```
refine\_rename\_column *Rename a column in OpenRefine project*

#### Description

This function allows users to rename an existing column in an OpenRefine project via an API query to /command/core/apply-operations and the core/column-rename operation.

```
refine_rename_column(
  original_name,
  new_name,
  project.name = NULL,
 project.id = NULL,
  verbose = FALSE,
  validate = TRUE,
  ...
\mathcal{L}
```
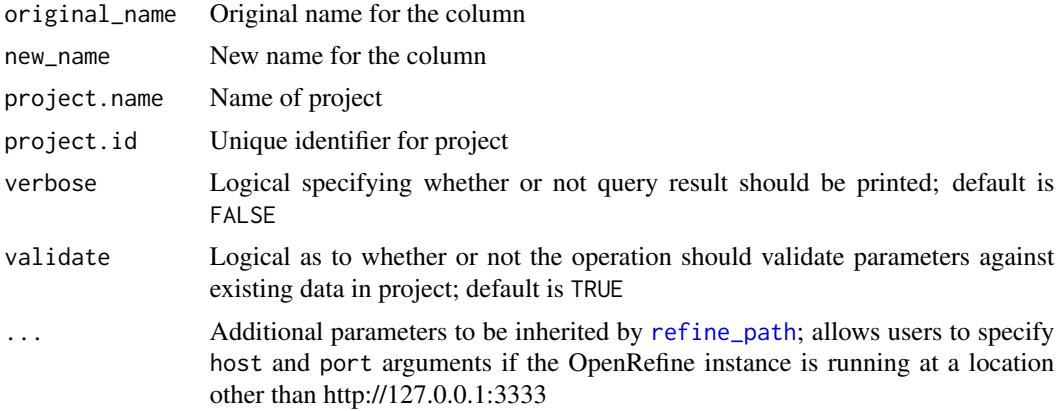

#### Value

Operates as a side-effect passing operations to the OpenRefine instance. However, if verbose=TRUE then the function will return an object of the class "response".

#### Examples

```
## Not run:
fp <- system.file("extdata", "lateformeeting.csv", package = "rrefine")
refine_upload(fp, project.name = "lfm")
refine_rename_column("what day whas it", "what_day_was_it", project.name = "lfm")
## End(Not run)
```
<span id="page-13-1"></span>refine\_token *Helper function to retrieve CSFR token*

# Description

Helper function to retrieve CSFR token

#### Usage

```
refine_token(...)
```
#### Arguments

... Additional parameters to be inherited by [refine\\_path](#page-10-1); allows users to specify host and port arguments if the OpenRefine instance is running at a location other than http://127.0.0.1:3333

<span id="page-13-0"></span>

# <span id="page-14-0"></span>refine\_upload 15

### Value

Character vector with OpenRefine CSFR token

refine\_upload *Upload a file to OpenRefine*

#### Description

This function attempts to upload contents of a file and create a new project in OpenRefine. Users can optionally navigate directly to the running instance to interact with the project. The function wraps the OpenRefine API /command/core/create-project-from-upload query.

#### Usage

```
refine_upload(file, project.name = NULL, open.browser = FALSE, ...)
```
#### Arguments

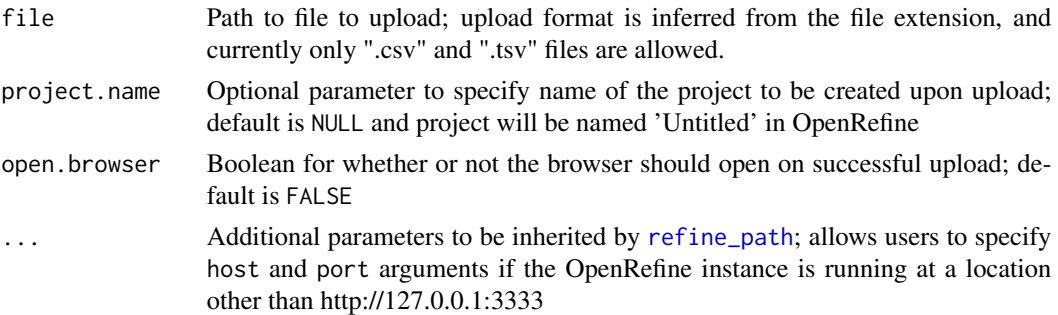

# Value

Operates as a side-effect, either opening a browser and pointing to the OpenRefine instance (if open.browser=TRUE) or issuing a message.

#### References

<https://docs.openrefine.org/technical-reference/openrefine-api#create-project>

## Examples

```
## Not run:
fp <- system.file("extdata", "lateformeeting.csv", package = "rrefine")
refine_upload(fp, project.name = "lfm")
write.table(x = mtcars, file = "mtcars.tsv", sep = "\t")
refine_upload(file = "mtcars.tsv", project.name = "mtcars")
```
## End(Not run)

<span id="page-15-0"></span>

#### Description

The text transform functions allow users to pass arbitrary text transformations to a column in an existing OpenRefine project via an API query to /command/core/apply-operations and the core/text-transform operation. Besides the generic refine\_transform(), the package includes a series of transform functions that apply commonly used text operations. For more information on these functions see 'Details'.

```
refine_transform(
  column_name,
  expression,
 mode = "row-based",
 on_error = "set-to-blank",
 project.name = NULL,
 project.id = NULL,
  verbose = FALSE,
  validate = TRUE,
  ...
\mathcal{L}refine_to_lower(
  column_name,
 mode = "row-based",
 on_error = "set-to-blank",
 project.name = NULL,
 project.id = NULL,
 verbose = FALSE,
  validate = TRUE,
  ...
\mathcal{E}refine_to_upper(
  column_name,
 mode = "row-based",
 on_error = "set-to-blank",
 project.name = NULL,
 project.id = NULL,verbose = FALSE,
  validate = TRUE,
  ...
)
```
#### transform and the contract of the contract of the contract of the contract of the contract of the contract of the contract of the contract of the contract of the contract of the contract of the contract of the contract of

```
refine_to_title(
  column_name,
  mode = "row-based",
 on_error = "set-to-blank",
  project.name = NULL,
 project.id = NULL,
 verbose = FALSE,
 validate = TRUE,
  ...
)
refine_to_null(
  column_name,
 mode = "row-based",
 on_error = "set-to-blank",
  project.name = NULL,
 project.id = NULL,
 verbose = FALSE,
 validate = TRUE,
  ...
\mathcal{L}refine_to_empty(
  column_name,
 mode = "row-based",
 on_error = "set-to-blank",
 project.name = NULL,
 project.id = NULL,
 verbose = FALSE,
 validate = TRUE,
  ...
\mathcal{L}refine_to_text(
  column_name,
 mode = "row-based",
 on_error = "set-to-blank",
 project.name = NULL,
 project.id = NULL,
 verbose = FALSE,
  validate = TRUE,
  ...
\mathcal{L}refine_to_number(
  column_name,
 mode = "row-based",
 on_error = "set-to-blank",
```
18 transform that the contract of the contract of the contract of the contract of the contract of the contract of the contract of the contract of the contract of the contract of the contract of the contract of the contract

```
project.name = NULL,
 project.id = NULL,
  verbose = FALSE,
  validate = TRUE,
  ...
\mathcal{L}refine_to_date(
  column_name,
 mode = "row-based",
 on_error = "set-to-blank",
 project.name = NULL,
 project.id = NULL,
  verbose = FALSE,
 validate = TRUE,
  ...
\lambdarefine_trim_whitespace(
  column_name,
 mode = "row-based",
 on_error = "set-to-blank",
 project.name = NULL,
 project.id = NULL,
 verbose = FALSE,
 validate = TRUE,
  ...
\mathcal{L}refine_collapse_whitespace(
  column_name,
 mode = "row-based",
 on_error = "set-to-blank",
 project.name = NULL,
 project.id = NULL,
 verbose = FALSE,
  validate = TRUE,
  ...
)
refine_unescape_html(
  column_name,
  mode = "row-based",
  on_error = "set-to-blank",
 project.name = NULL,
 project.id = NULL,
  verbose = FALSE,
  validate = TRUE,
```
#### <span id="page-18-0"></span>transform and the contract of the contract of the contract of the contract of the contract of the contract of the contract of the contract of the contract of the contract of the contract of the contract of the contract of

...  $\lambda$ 

#### **Arguments**

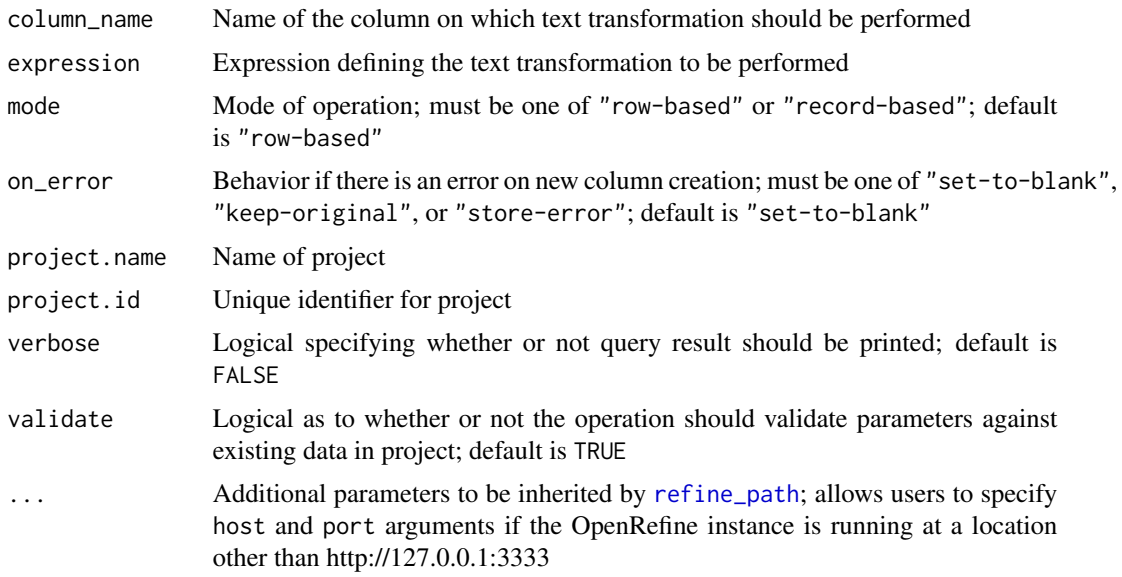

#### Details

The refine\_transform() function allows the user to pass arbitrary text transformations to a given column in an OpenRefine project. The package includes a set of functions that wrap refine\_transform() to execute common transformations:

- refine\_to\_lower(): Coerce text to lowercase
- refine\_to\_upper(): Coerce text to uppercase
- refine\_to\_title(): Coerce text to title case
- refine\_to\_null(): Set values to NULL
- refine\_to\_empty(): Set text values to empty string ("")
- refine\_to\_text(): Coerce value to string
- refine\_to\_number(): Coerce value to numeric
- refine\_to\_date(): Coerce value to date
- refine\_trim\_whitespace(): Remove leading and trailing whitespaces
- refine\_collapse\_whitespace(): Collapse consecutive whitespaces to single whitespace
- refine\_unescape\_html(): Unescape HTML in string

#### Value

Operates as a side-effect passing operations to the OpenRefine instance. However, if verbose=TRUE then the function will return an object of the class "response".

# Examples

```
## Not run:
fp <- system.file("extdata", "lateformeeting.csv", package = "rrefine")
refine_upload(fp, project.name = "lfm")
refine_add_column(new_column = "dotw",
                 base_column = "what day whas it",
                 value = "grel:value",
                 project.name = "lfm")
refine_export("lfm")$dotw
refine_to_lower("dotw", project.name = "lfm")
refine_export("lfm")$dotw
refine_to_upper("dotw", project.name = "lfm")
refine_export("lfm")$dotw
refine_to_title("dotw", project.name = "lfm")
refine_export("lfm")$dotw
refine_to_null("dotw", project.name = "lfm")
refine_export("lfm")$dotw
refine_remove_column("dotw", project.name = "lfm")
refine_add_column(new_column = "date",
                 base_column = "theDate",
                 value = "grel:value",
                 project.name = "lfm")
refine_export("lfm")$date
refine_to_date("date", project.name = "lfm")
refine_export("lfm")$date
refine_remove_column("date", project.name = "lfm")
```
## End(Not run)

# <span id="page-20-0"></span>Index

∗ datasets lateformeeting, [2](#page-1-0) lfm\_clean, [3](#page-2-0) lateformeeting, [2](#page-1-0) lfm\_clean, [3](#page-2-0) read\_csv, *[7](#page-6-0)* refine\_add\_column, [3](#page-2-0) refine\_check, [5](#page-4-0) refine\_collapse\_whitespace *(*transform*)*, [16](#page-15-0) refine\_delete, [5](#page-4-0) refine\_export, [6](#page-5-0) refine\_id, [7](#page-6-0) refine\_metadata, [8](#page-7-0) refine\_move\_column, [9](#page-8-0) refine\_operations, [10](#page-9-0) refine\_path, *[4](#page-3-0)[–10](#page-9-0)*, [11,](#page-10-0) *[12–](#page-11-0)[15](#page-14-0)*, *[19](#page-18-0)* refine\_query, [12](#page-11-0) refine\_remove\_column, [12](#page-11-0) refine\_rename\_column, [13](#page-12-0) refine\_to\_date *(*transform*)*, [16](#page-15-0) refine\_to\_empty *(*transform*)*, [16](#page-15-0) refine\_to\_lower *(*transform*)*, [16](#page-15-0) refine\_to\_null *(*transform*)*, [16](#page-15-0) refine\_to\_number *(*transform*)*, [16](#page-15-0) refine\_to\_text *(*transform*)*, [16](#page-15-0) refine\_to\_title *(*transform*)*, [16](#page-15-0) refine\_to\_upper *(*transform*)*, [16](#page-15-0) refine\_token, *[12](#page-11-0)*, [14](#page-13-0) refine\_transform *(*transform*)*, [16](#page-15-0) refine\_trim\_whitespace *(*transform*)*, [16](#page-15-0) refine\_unescape\_html *(*transform*)*, [16](#page-15-0) refine\_upload, [15](#page-14-0)

transform, [16](#page-15-0)